#### Inhaltsverzeichnis

## Inhaltsverzeichnis

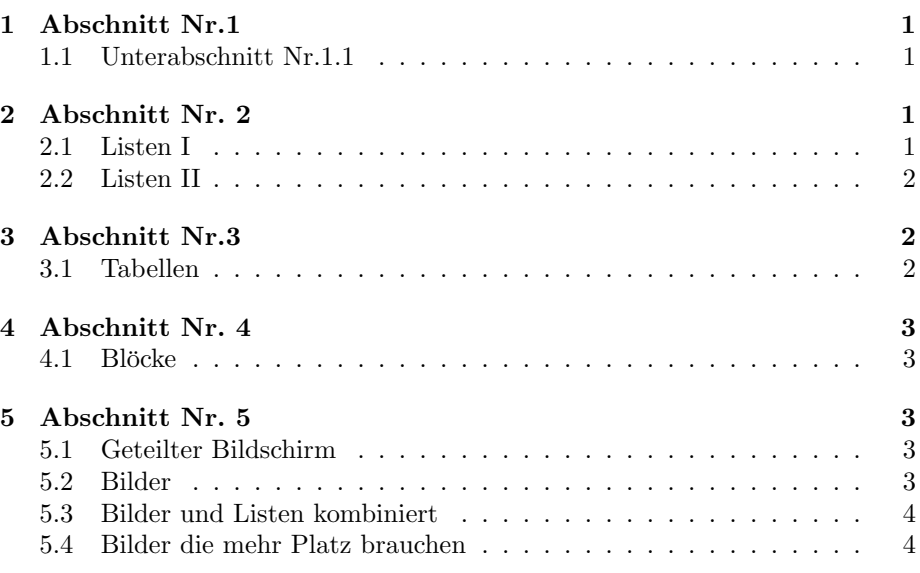

## 1 Abschnitt Nr.1

#### **Titel**

Die einzelnen Frames sollte einen Titel haben

### 1.1 Unterabschnitt Nr.1.1

Denn ohne Titel fehlt ihnen was

## 2 Abschnitt Nr. 2

### 2.1 Listen I

#### Aufzählung

- $\bullet~$  Einführungskurs in  $\text{LPT}\text{E}\text{X}$
- Kurs 2
- $\bullet\,$  Seminararbeiten und Präsentationen mit LATEX
- Die Beamerclass

#### Aufzählung mit Pausen

- $\bullet~$  Einführungskurs in  $\text{LFT}_\text{E}\text{X}$
- Kurs 2
- $\bullet\,$  Seminararbeiten und Präsentationen mit LATEX
- Die Beamerclass

#### 2.2 Listen II

### Numerierte Liste

- 1. Einführungskurs in L<sup>AT</sup>FX
- 2. Kurs 2
- 3. Seminararbeiten und Präsentationen mit  $\rm L^2E\!$
- 4. Die Beamerclass

#### Numerierte Liste mit Pausen

- 1. Einführungskurs in  $\rm \emph{I} FFX$
- 2. Kurs 2
- 3. Seminararbeiten und Präsentationen mit L<sup>AT</sup>EX
- 4. Die Beamerclass

## 3 Abschnitt Nr.3

#### 3.1 Tabellen

#### Tabellen

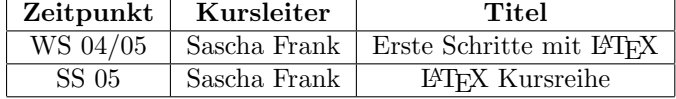

Tabellen mit Pause

- A B C
- 1 2 3
- A B C

## PIC<sub>1</sub>

Abbildung 1: Die Abbildung zeigt ein Beispielbild

### 4 Abschnitt Nr. 4

### 4.1 Blöcke

 ${\bf Bl\"{o}cke}$ 

Blocktitel Blocktext

Blocktitel Blocktext

Blocktitel Blocktext

# 5 Abschnitt Nr. 5

### 5.1 Geteilter Bildschirm

#### Zerteilen des Bildschirmes

- Beamer
- Beamer Class
- Beamer Class Latex

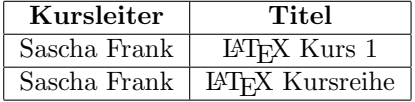

#### 5.2 Bilder

Bilder in Beamer

### PIC<sub>1</sub>

Abbildung 2: Die Abbildung zeigt ein Beispielbild

#### 5.3 Bilder und Listen kombiniert

Bilder und Itemization in Beamer

- $\bullet\,$  Stichwort  $1$
- Stichwort 2
- Stichwort 3

### PIC 1 PIC 2 PIC<sub>3</sub>

5.4 Bilder die mehr Platz brauchen plain, oder wie man mehr Platz hat